## ウェルポHPに つながらないとき

## 【お問合せ先】 ◆予約や案内書発行: ウェルポ トヨタエンタプライズ事務所 < [welpo.yoyakukanri@toyota-ep.co.jp](mailto:welpo.yoyakukanri@toyota-ep.co.jp) >

## ◆健診結果送付や判定等の問い合わせ: 海外健康相談窓口

< [al-kaigai@mail.toyota.co.jp](mailto:al-kaigai@mail.toyota.co.jp) >

【原因】 ①会社(各事業体)のセキュリティの関係でアクセスできないことがあり ②ブラウザの種類で見れないことがあり 【接続方法】 ①私用のPCやスマホからアクセス再トライ ②Safariのアプリからアクセス再トライ yahooやGoogleの検索画面で「ウェルポ」と検索

※上記の方法でアクセスできない場合に下記情報を添えてメール 宛先:[welpo.yoyakukanri@toyota-ep.co.jp](mailto:welpo.yoyakukanri@toyota-ep.co.jp) 件名:海外赴任中健診予約 (ウェルポHPアクセス不可) 【希望受診場所】ウェルポ 【受診希望日】(第1希望)(第2希望)(第3希望) 【従業員コード】【従業員氏名】【生年月日】【性別】 【赴任先】(国・都市名・拠点名・拠点コード)【赴任期間】 【案内書送付先】(郵便番号〒と住所と送付宛名を記載ください) 【連絡先アドレス】(健診結果の送付先で利用します) 【連絡先電話番号】 (当日至急値等あれば連絡いたします) 【日本での滞在期間】 ~

※ウェルポ予約窓口担当から数日以内に日程確定の返信あり

ご参考)スマホ閲覧エラー画面

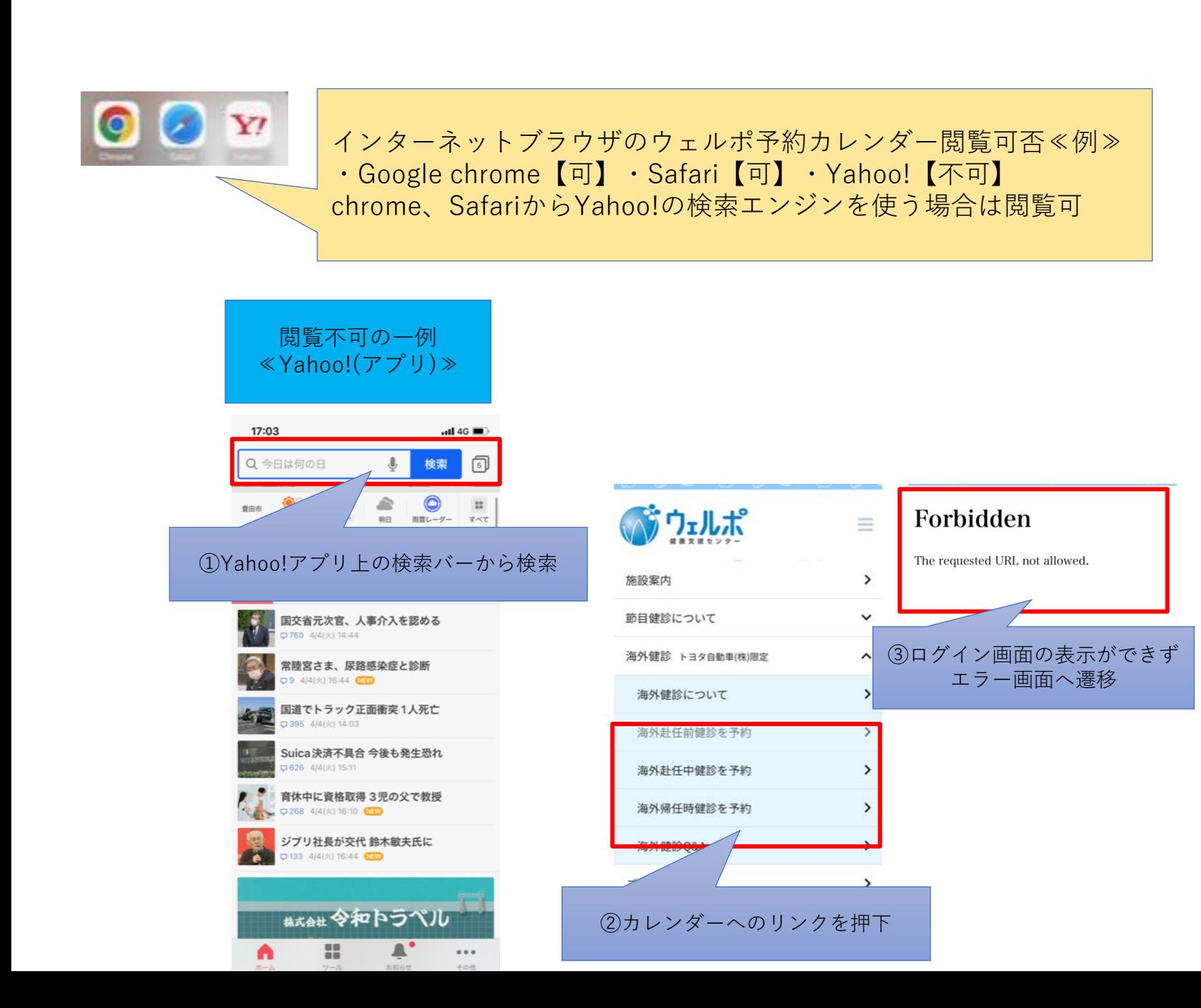

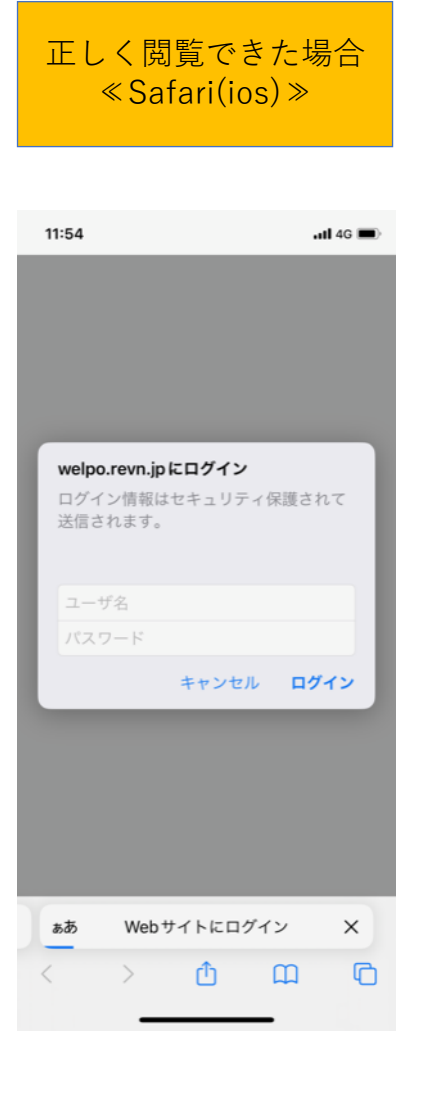